# AC6 System Workbench A new free IDE for STM32

QU

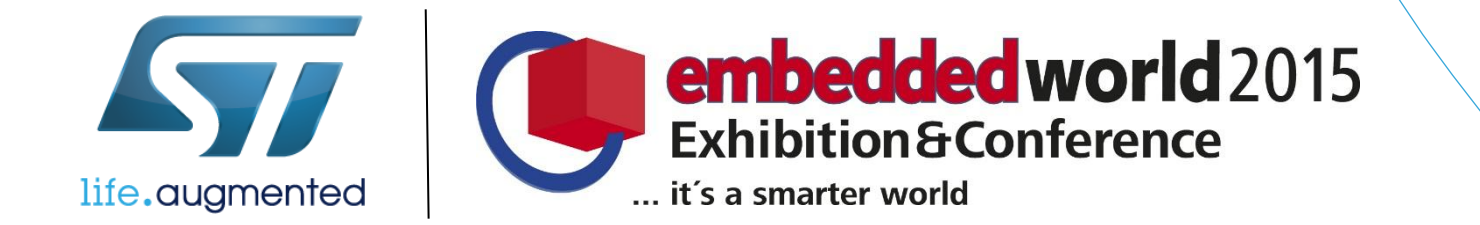

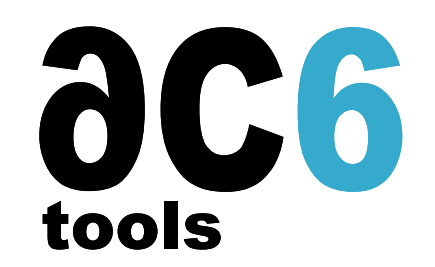

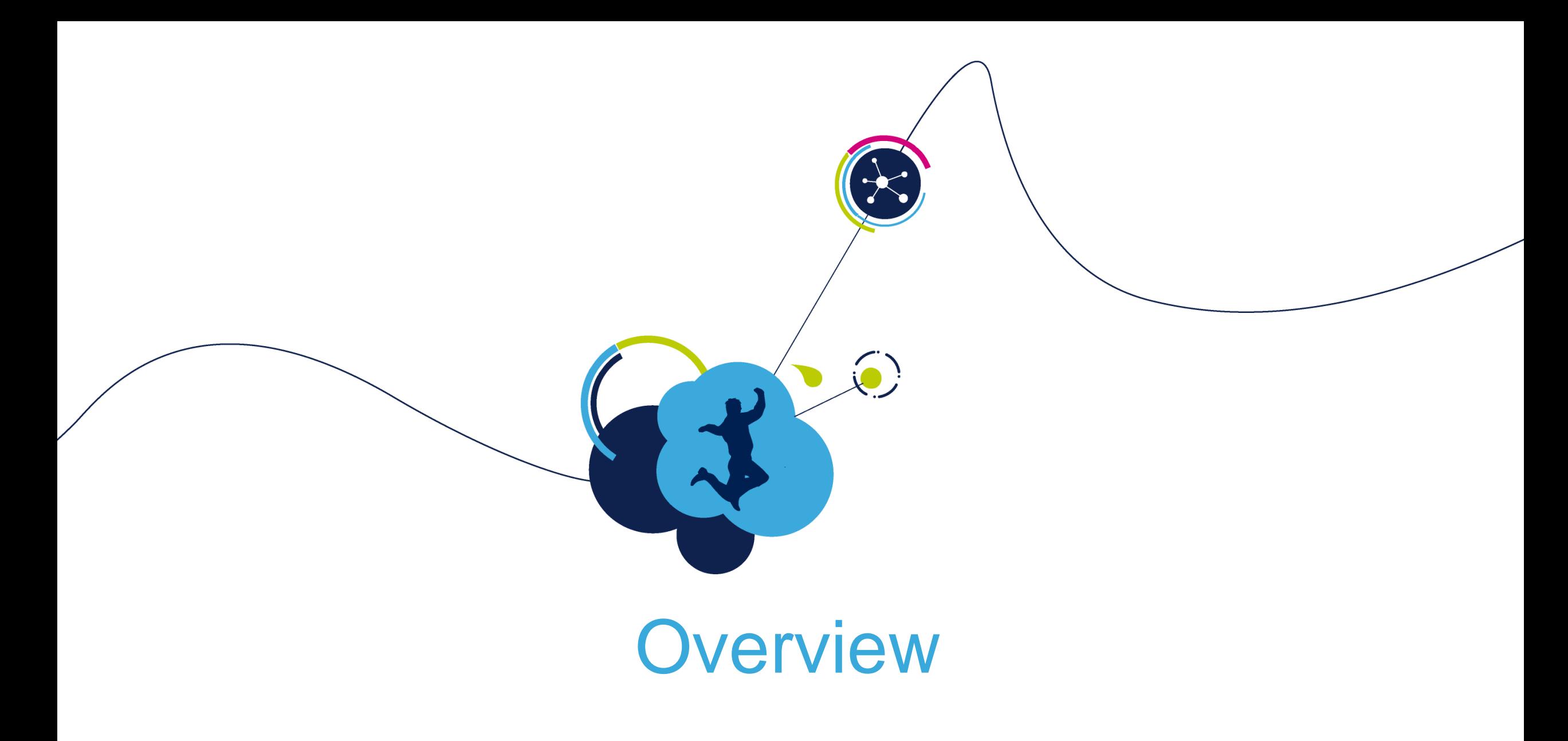

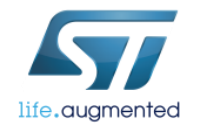

# System Workbench for MCU

- System Workbench for STM32 is an embedded systems IDE developed by Ac6 for programming STM32 micro-controllers
- It is a set of Eclipse plug-ins
	- It can run under Windows or Linux
	- It can be installed either
		- Using a stand-alone installer
		- In an existing Eclipse platform (Juno or Kepler)
- It is designed to integrate all project activities in ONE environment
- It can also easily cooperate with other Eclipse plugins
	- For example, with System Workbench for Linux, it can help developing distributed applications running on micro-controllers and Linux processors
	- It will support programming multi-core asymetric SoCs For example Cortex-A + Cortex-M

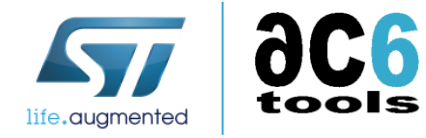

# System Workbench for MCU

- System Workbench for STM32 fully supports the STM32 microcontroller family
- When creating a project you just define
	- The MCU you will use
	- The board on which the program will run, either
		- A supported evaluation board
		- A user-defined board
- Then system Workbench for STM32 will automatically:
	- Retrieve the board- and mcu-specific firmware and definitions
		- Either at the StdPeriph format or the new HAL format
	- Configure the firmware
	- Provide startup code for your C or C++ programs
	- Optionally provide an example main program
- You are then able to immediately insert, compile and debug your code

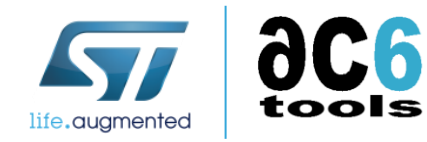

#### System Workbench for MCU Architecture

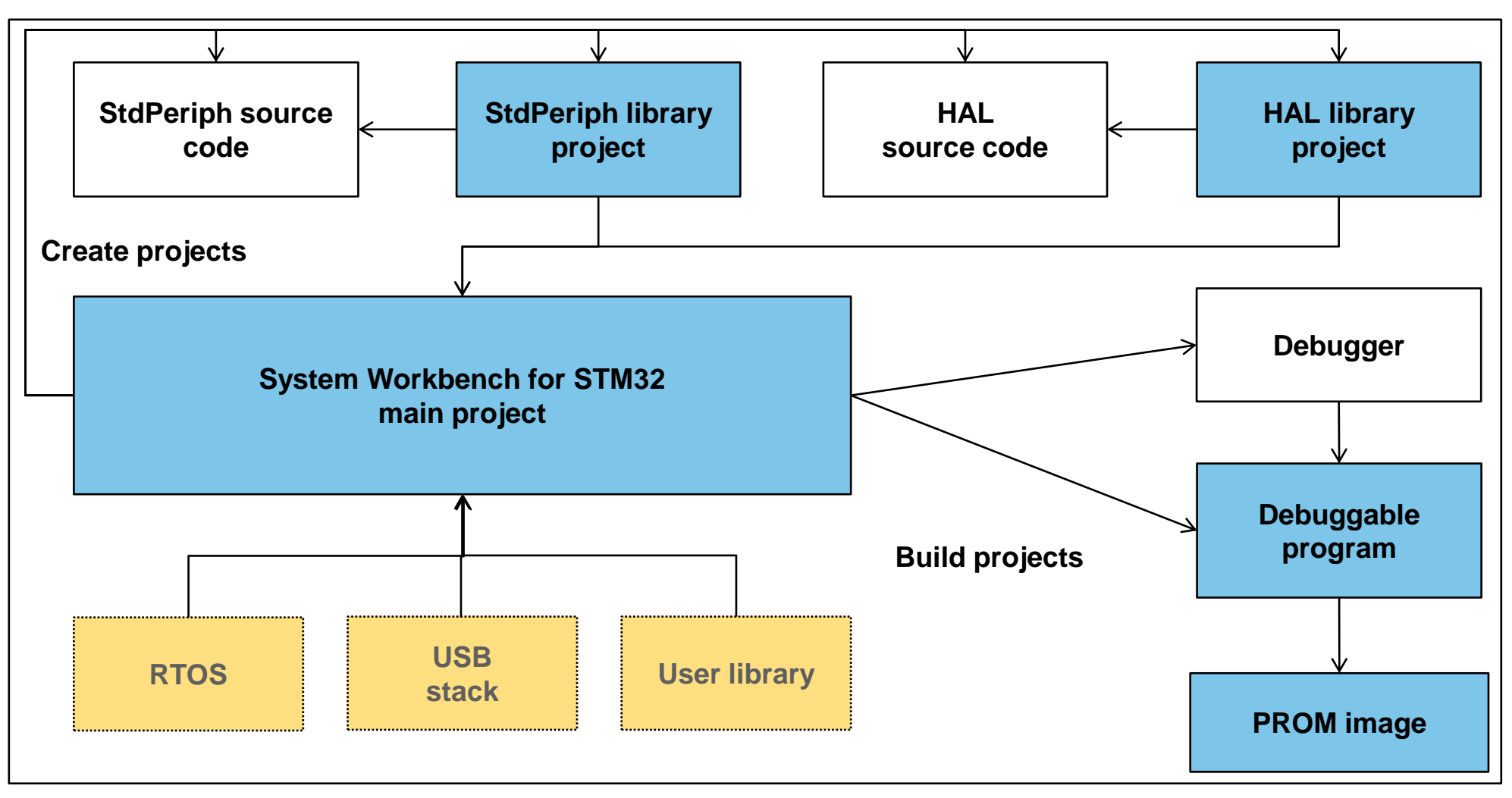

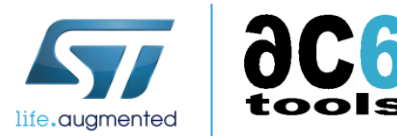

#### Main elements

#### • Main project

- Main project of the embedded system
- It contains the main source code for the system
- It references external libraries
	- Standard libraries (StdPeriph or HAL)
	- Extensions (RTOS, USB stack, …)
	- User-provided libraries
- It is linked to an executable program
- HAL source code
	- It contains the official Cube HAL source code
- HAL library
	- It references (part of) the Cube HAL library, depending on the selected board
	- It compiles this source code creating a library, usable by all projects running on the same board
- StdPeriph source code and library
	- These projects are used in case the firmware for the board was provided using the legacy (Std\_Periph) format
- RTOS, stacks and user libraries
	- Depending on the needs, Ac6 will provide support for various RTOSes (FreeRTOS…), protocol stacks (USB, TCP/IP…), middlewares…

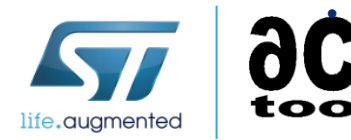

Users can also create their own libraries

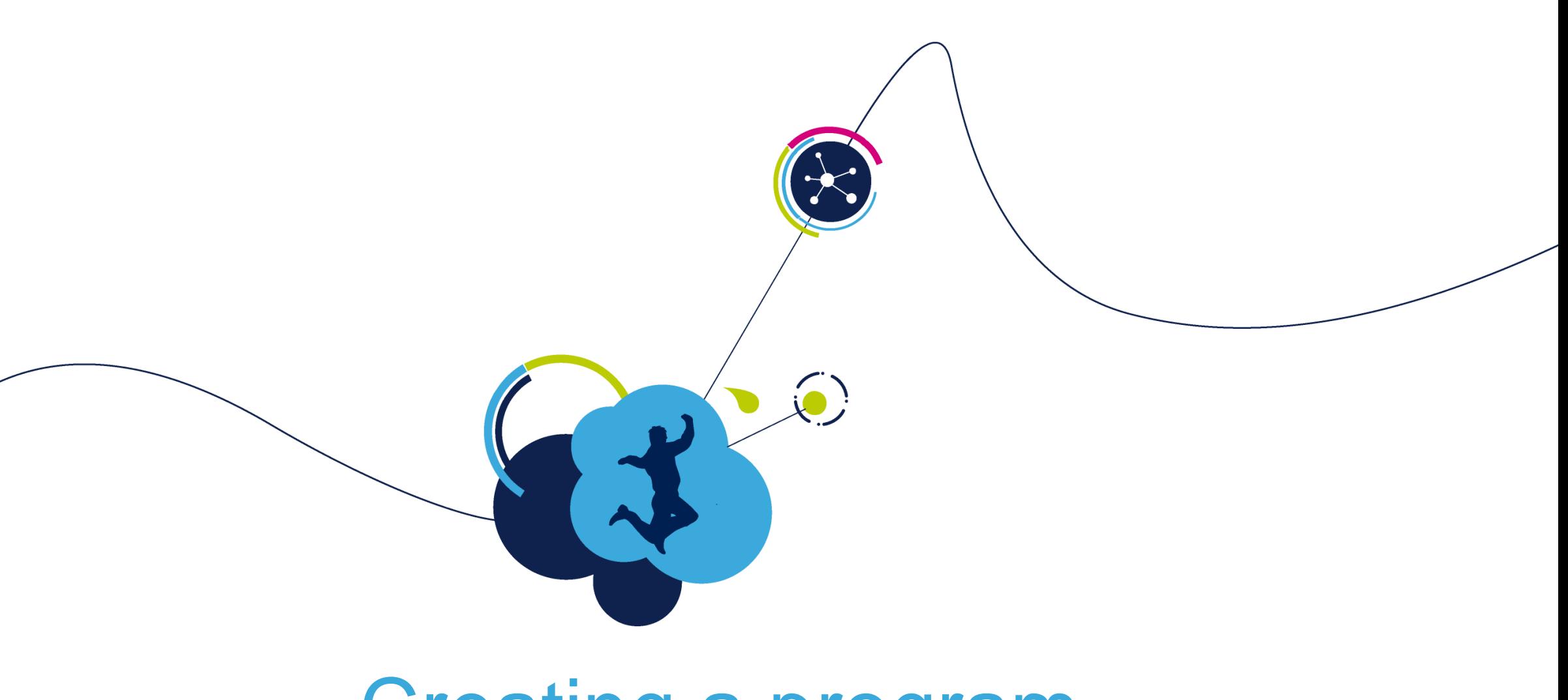

# Creating a program

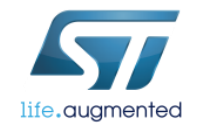

# Creating a program (1/4)

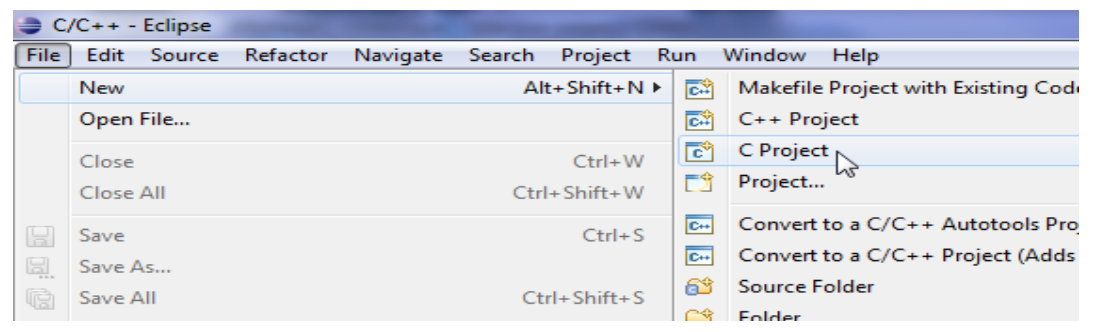

- To create a program with System Workbench for STM32 you must first create a project
	- Choose a C or a C++ Project
	- Give it a name
	- Create an Ac6 MCU Project
		- Executable or Static Library
		- May also be an simple Empty project
	- Select the Ac6 MCU GCC toolchain

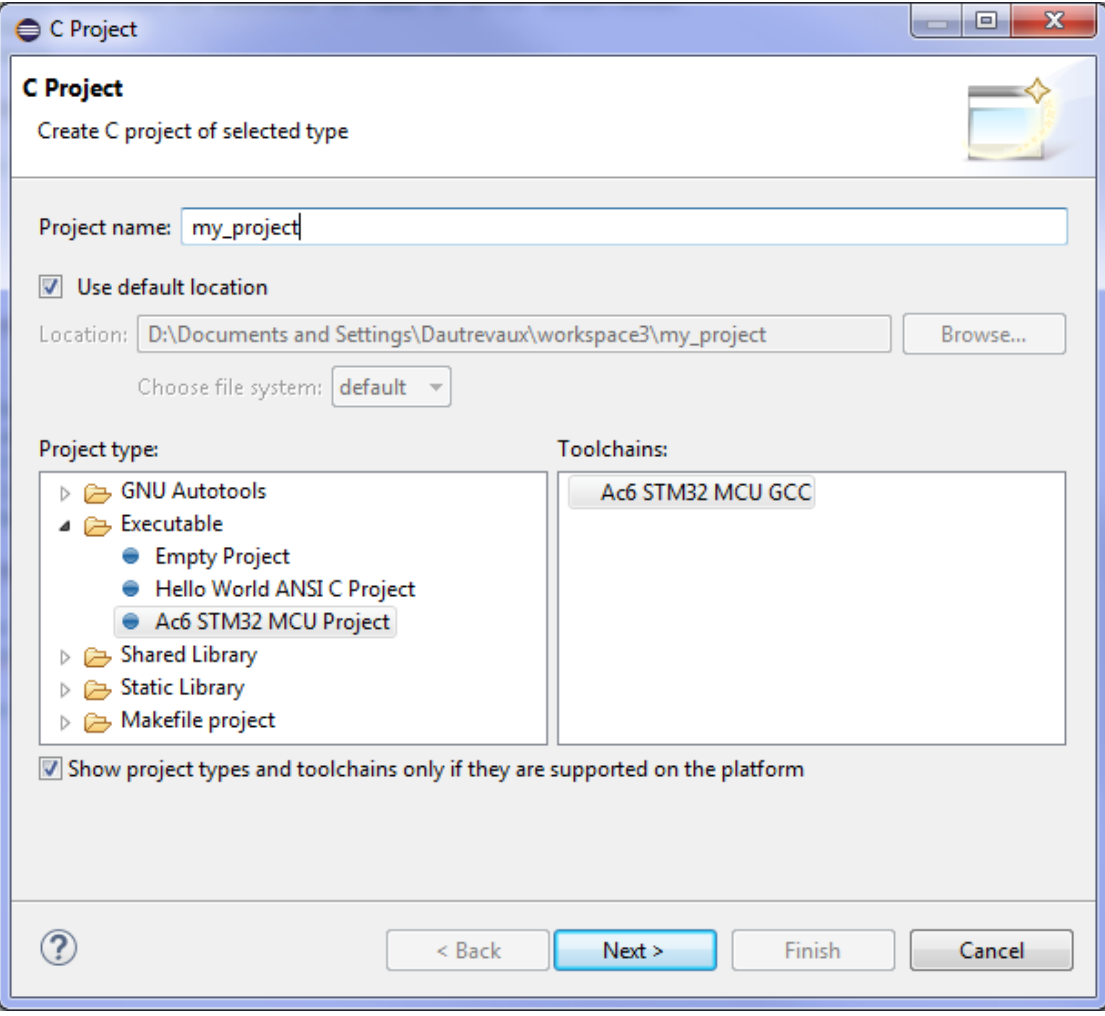

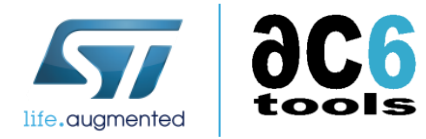

## Creating a program (2/4)

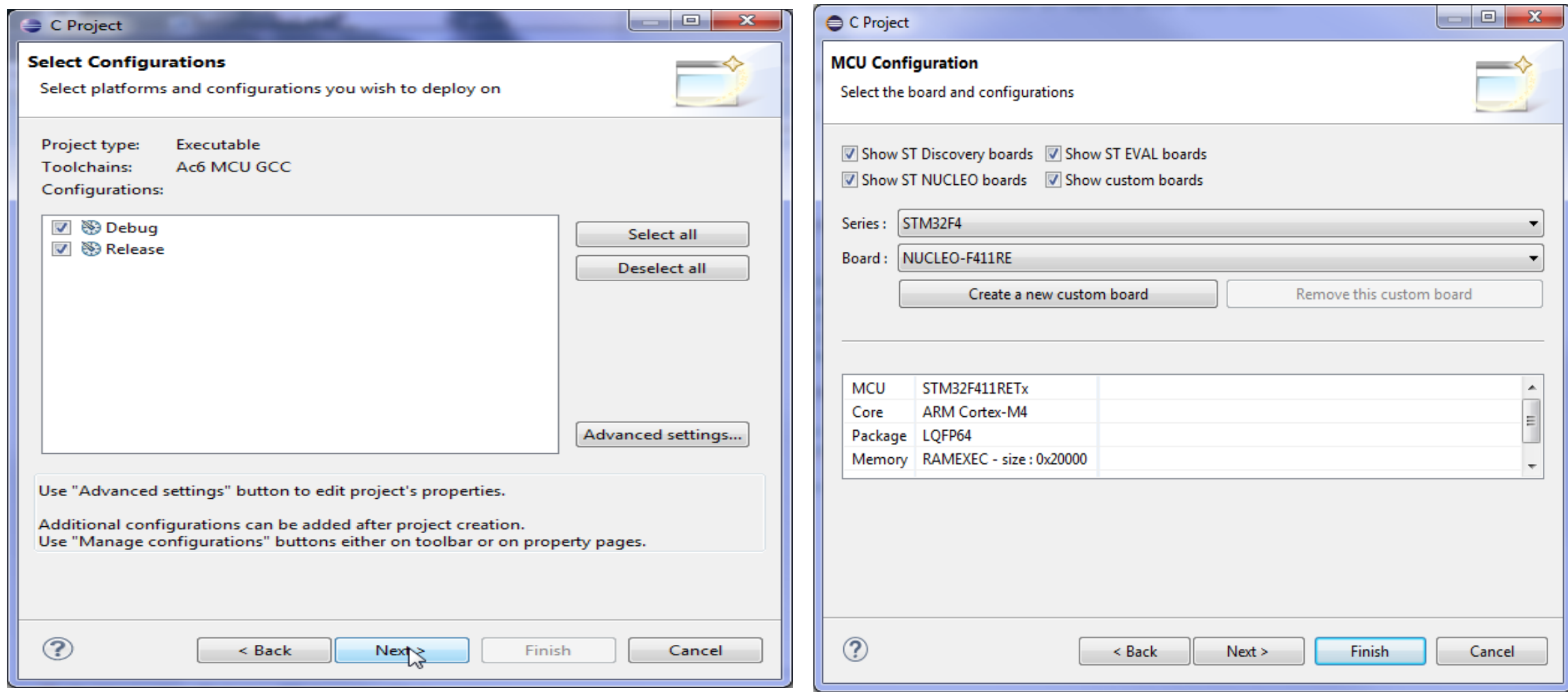

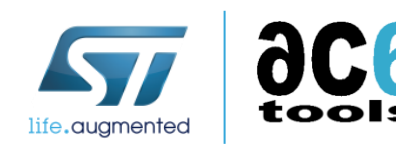

You should then select your evaluation board (select first the family to filter out unneeded references); you can also manage custom boards here.

# Creating a program (3/4)

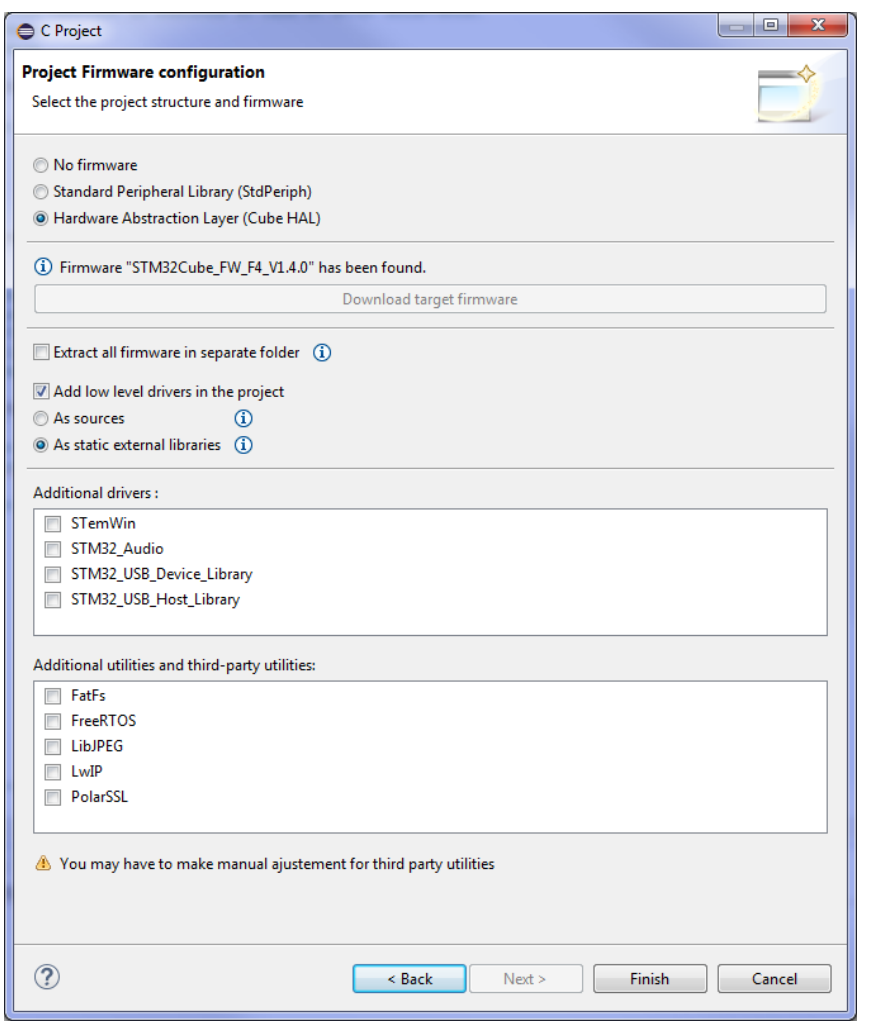

- You will have to select the firmware components you need in your project
	- First you can choose which kind of firmware to use (if any)
	- Only available firmwares will be proposed.
- If you choose to import firmware for your board
	- You may have to download the firmware
		- You will have to accept the firmware license agreement
		- Some firmware may have a more complex installer…
	- You have the choice to import the firmware either:
		- As separate library projects (recommended)
		- Directly in the application project
	- CMSIS, peripherals and utilities are automatically imported
	- You may choose to import more libraries
		- However you may then have to make manual configuration and adjustments

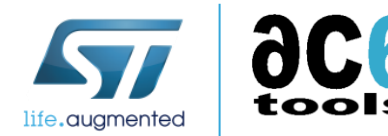

# Creating a program (3/4)

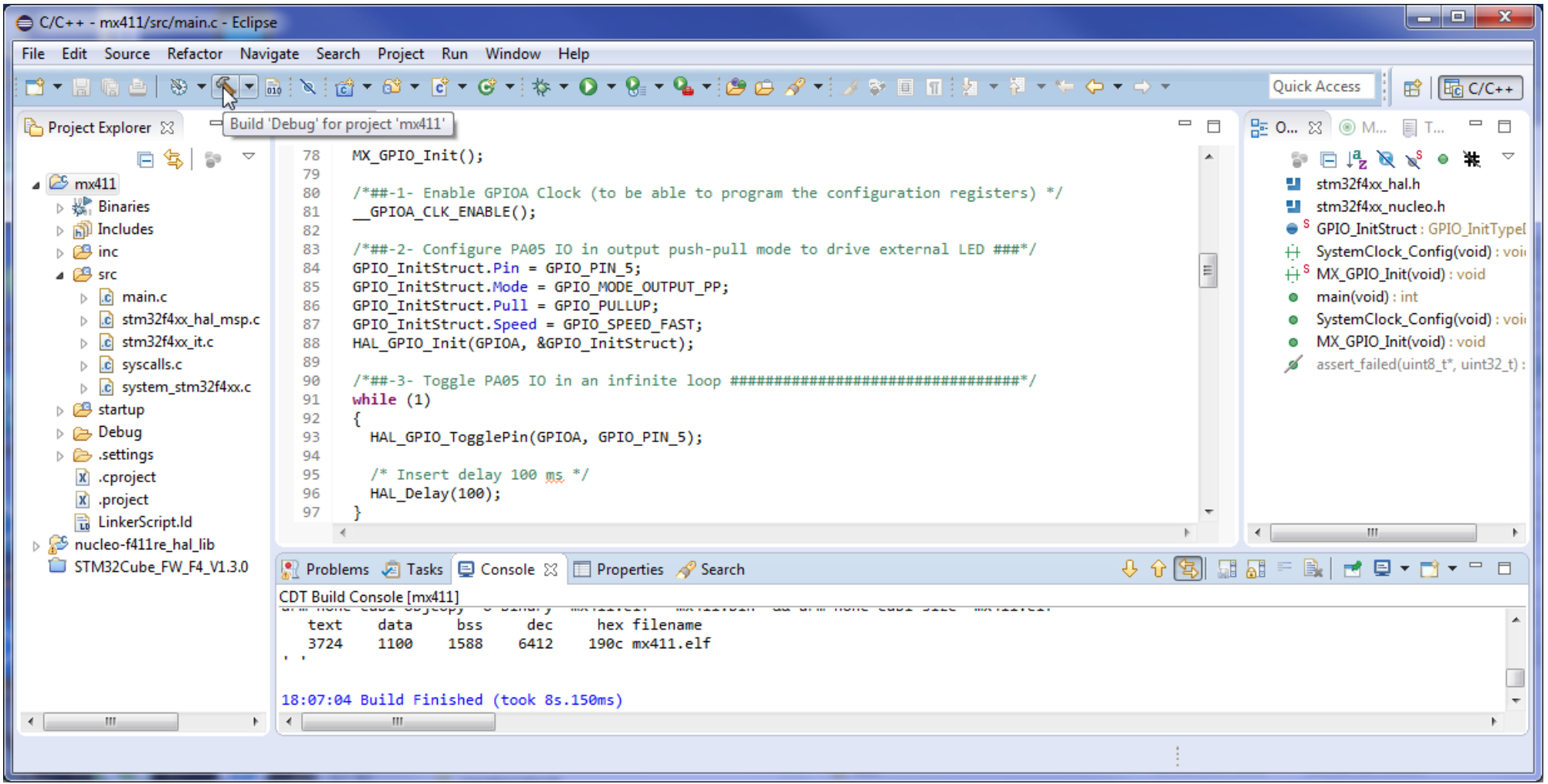

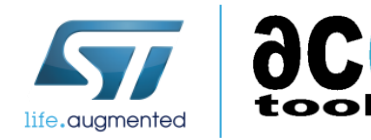

Then clicking "Build" will build your project; then you are ready to debug it.

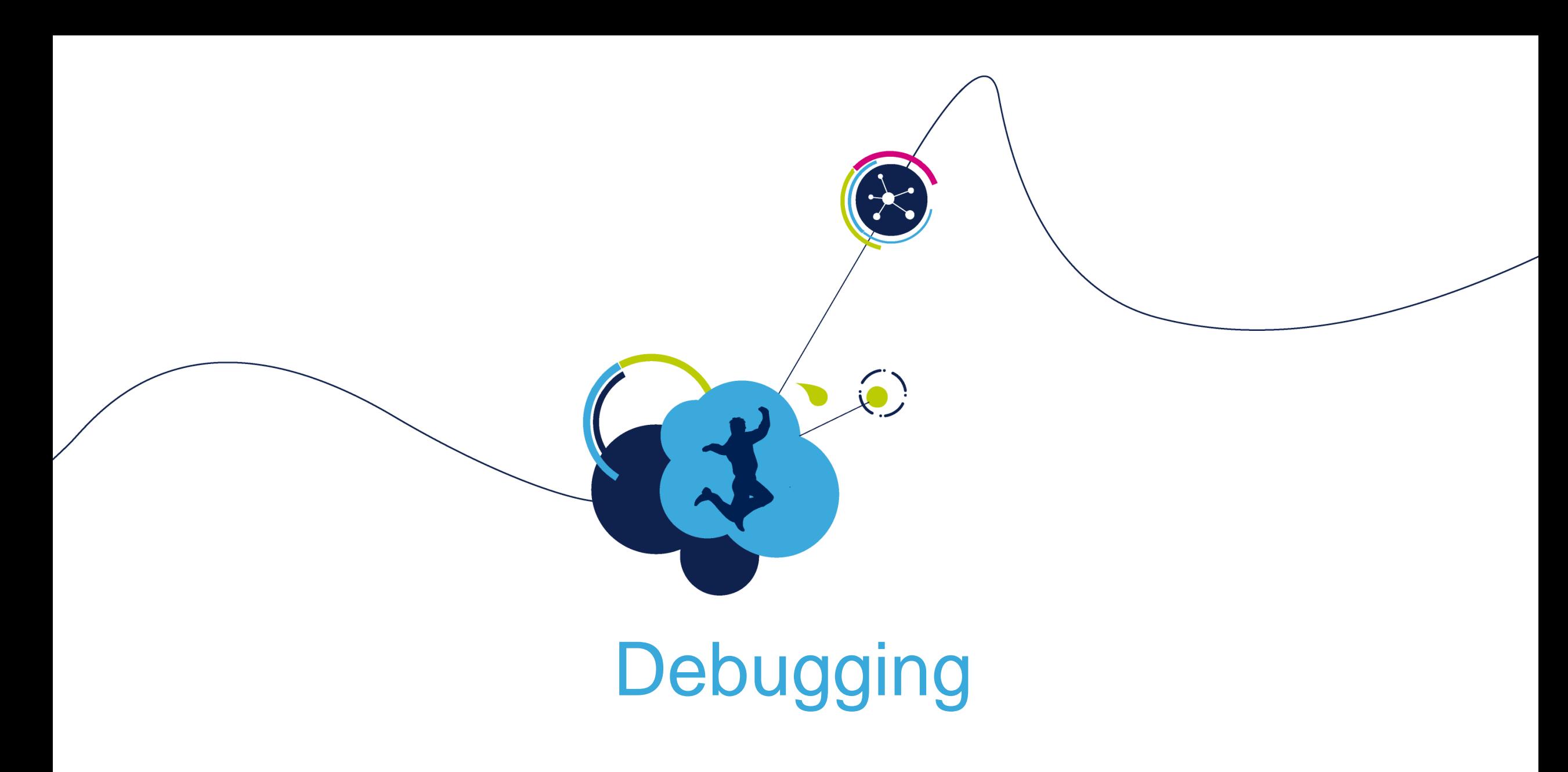

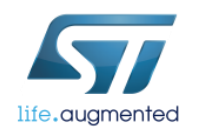

#### Debugging - Fast track

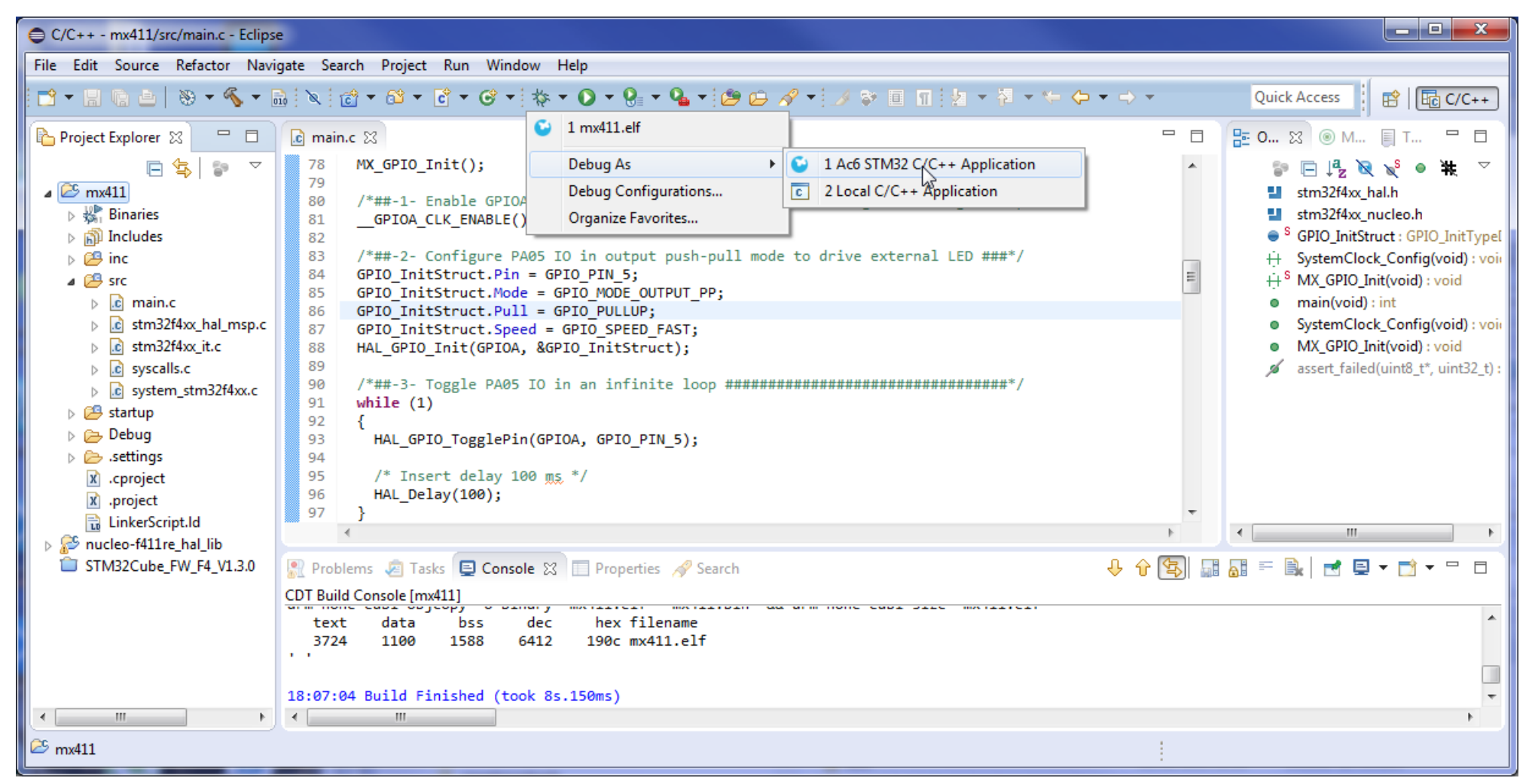

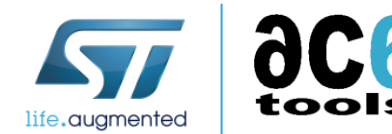

#### Debugging - Custom track (1/3)

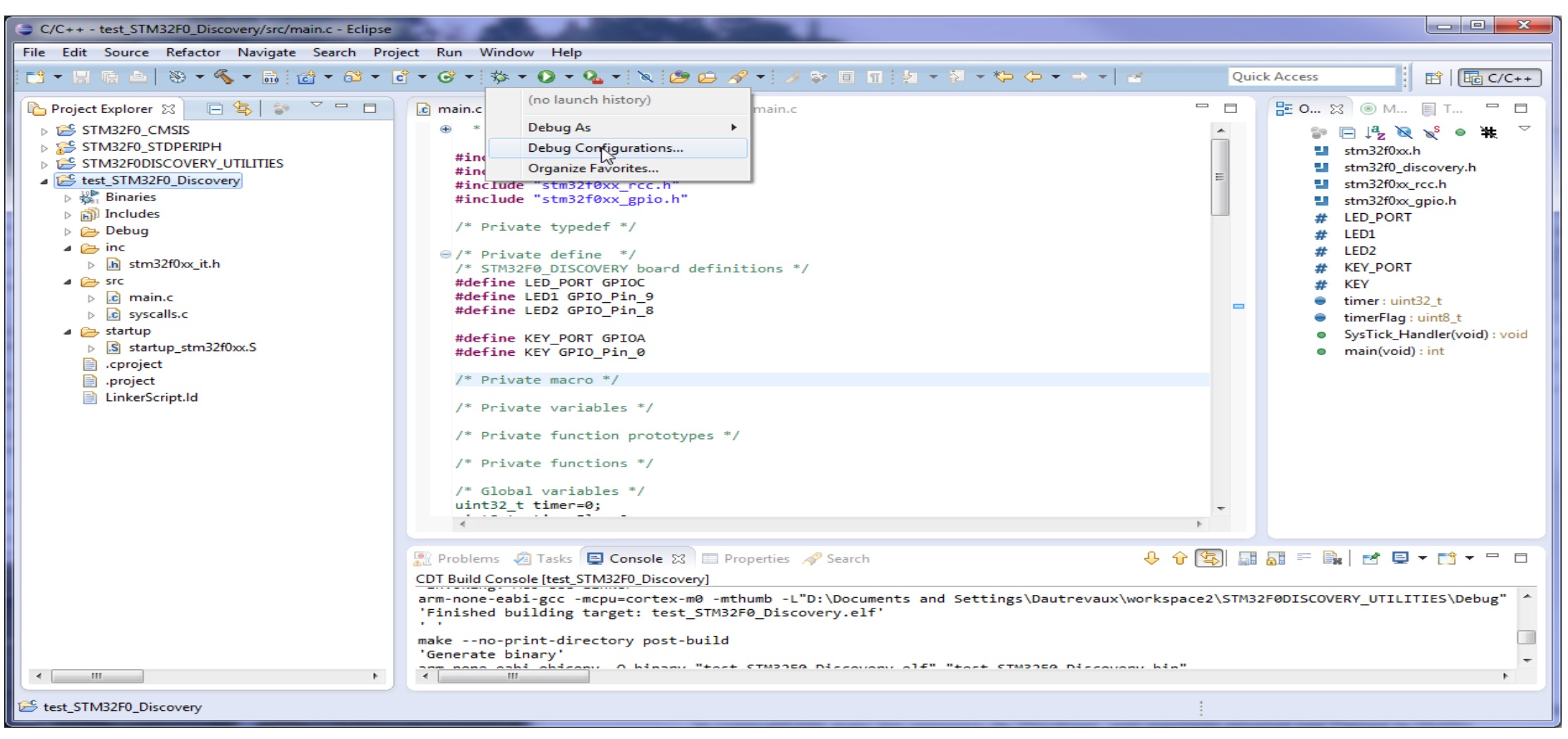

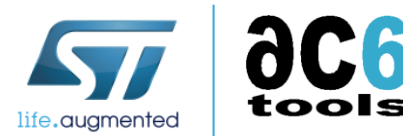

#### Debugging - Custom track (2/3)

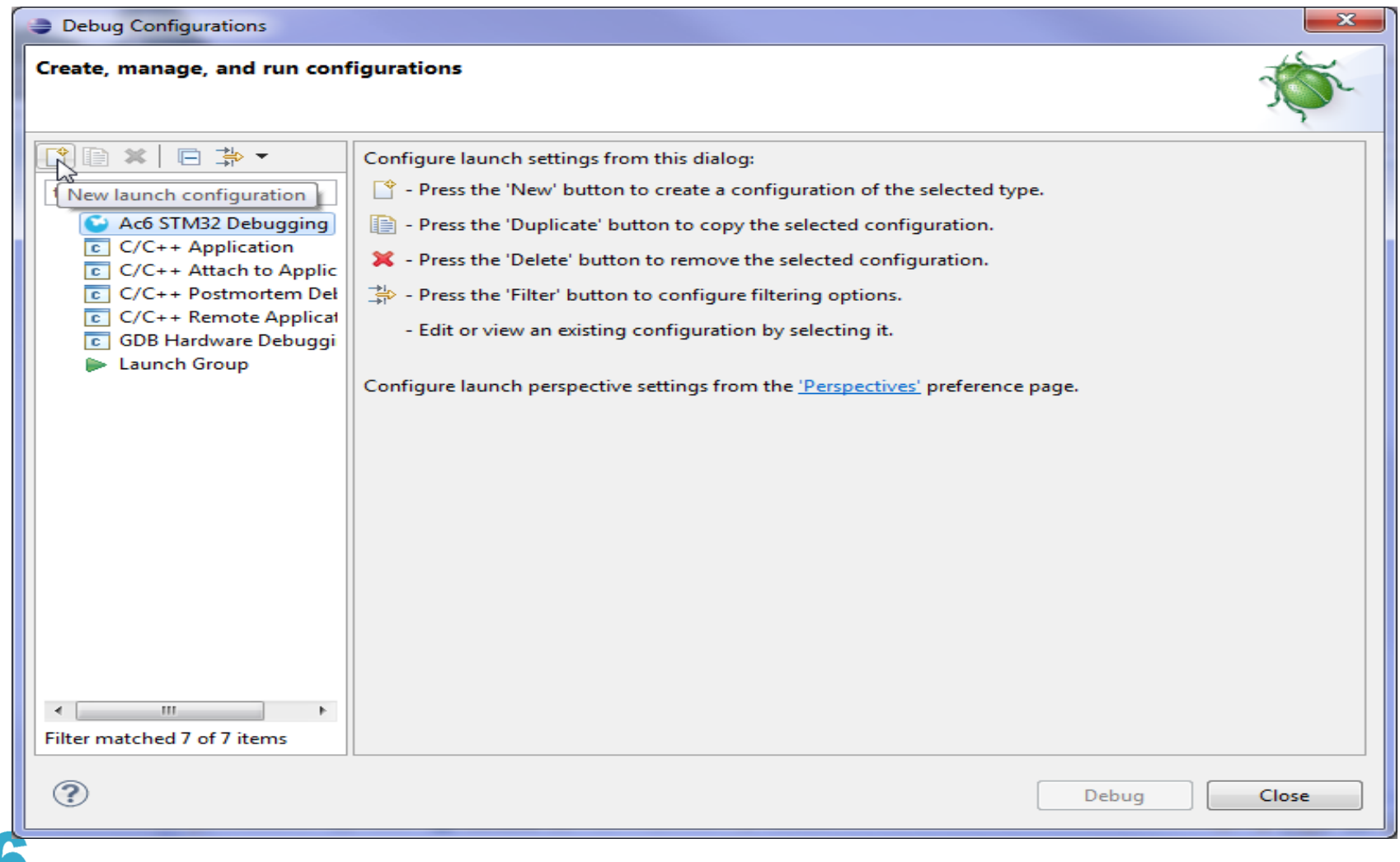

life.augmented

#### Debugging - Custom track (3/3)

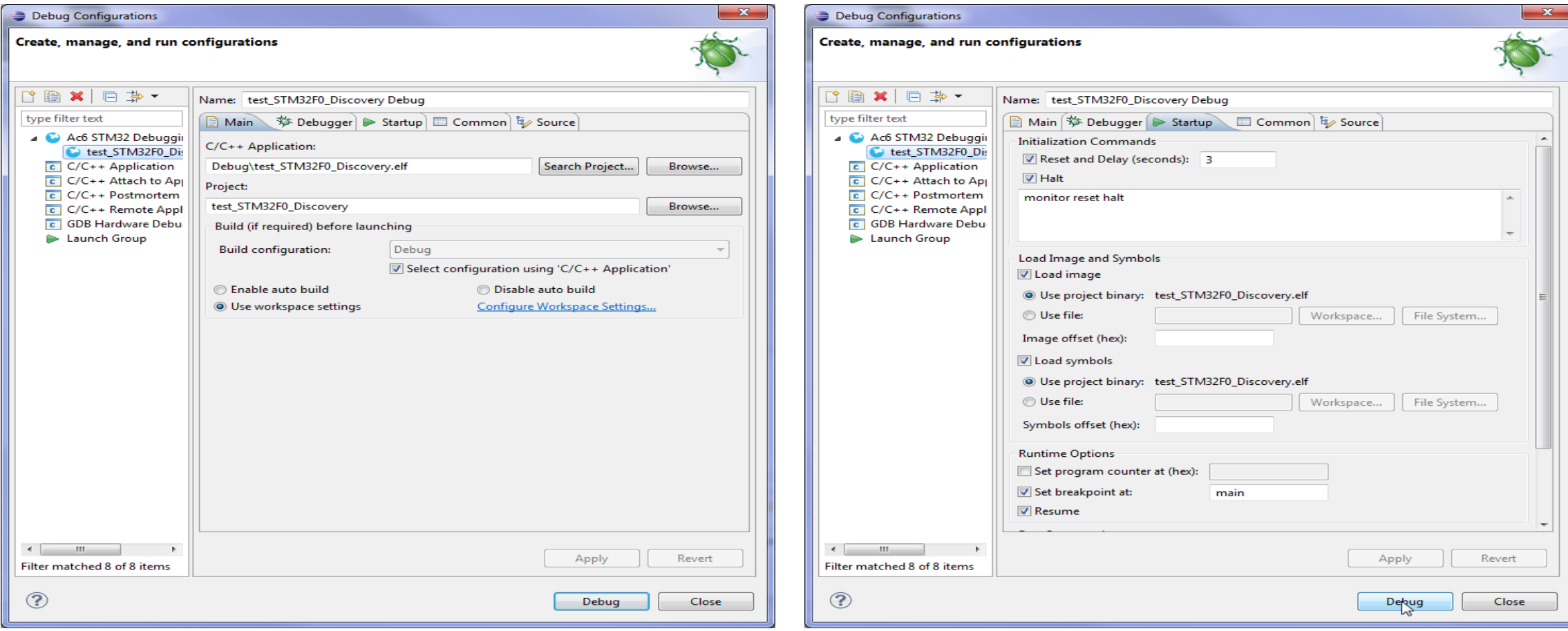

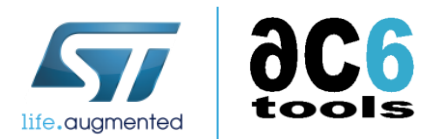

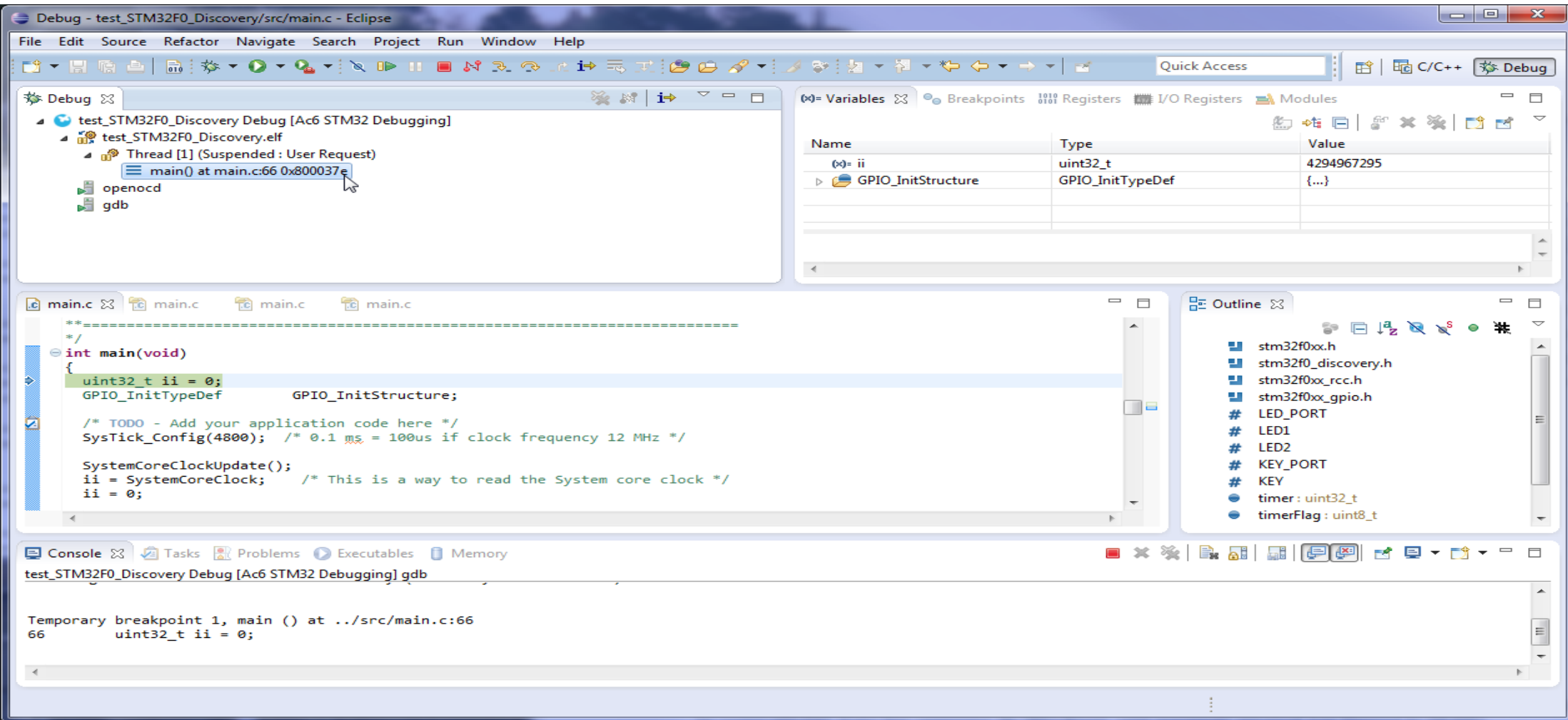

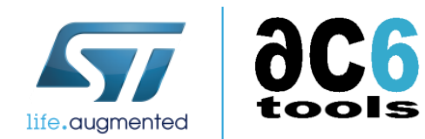

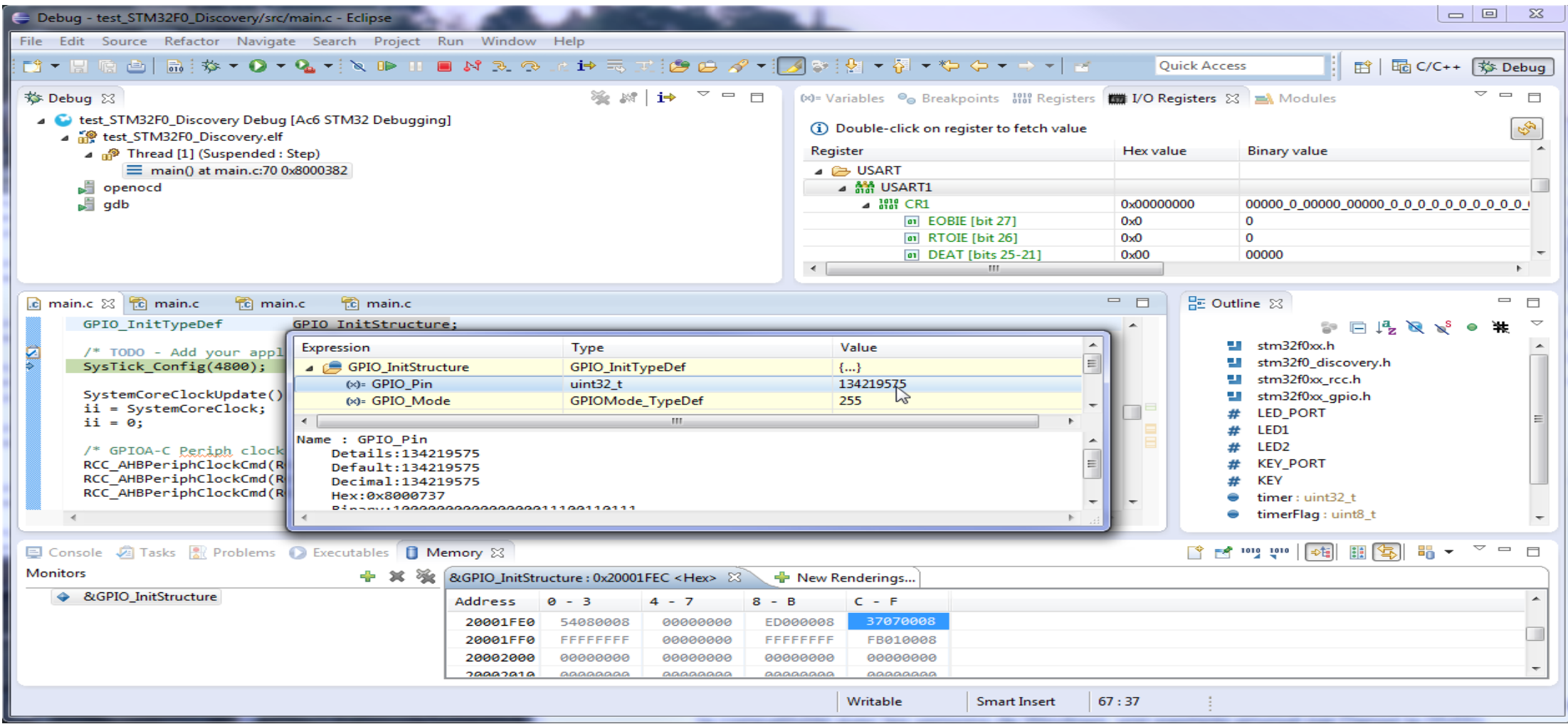

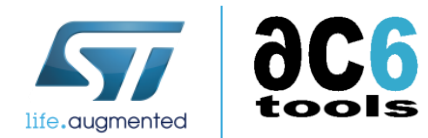

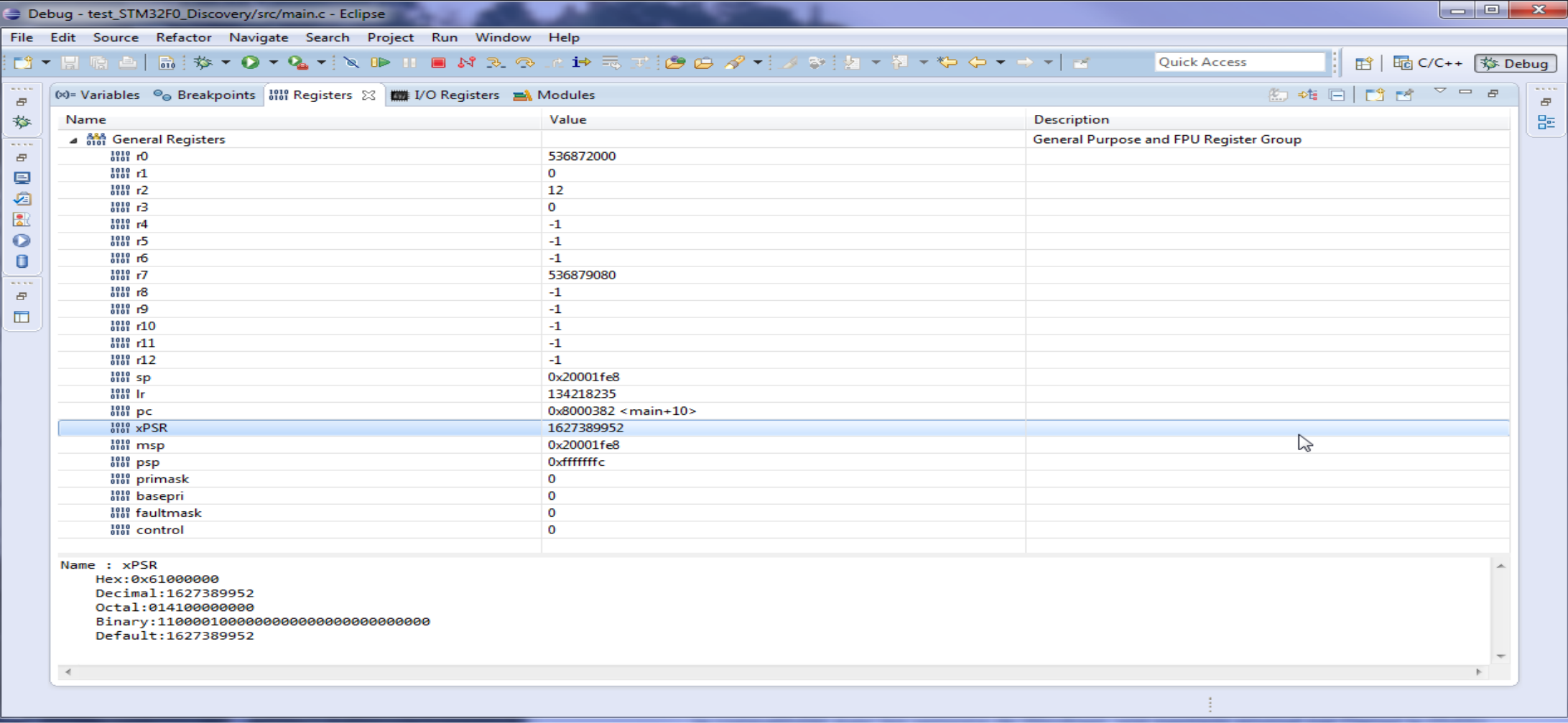

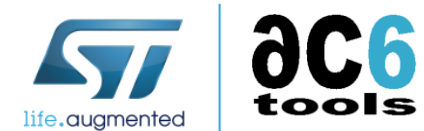

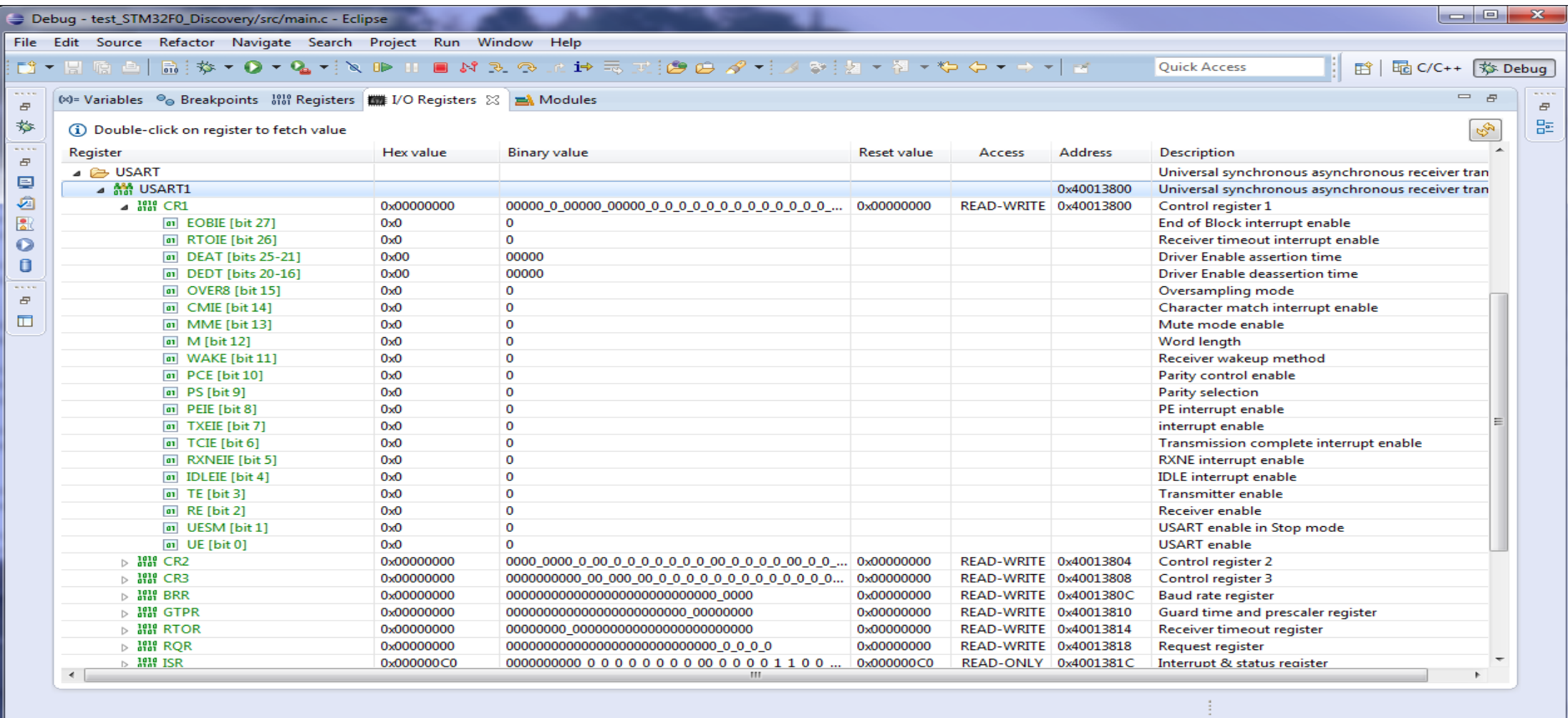

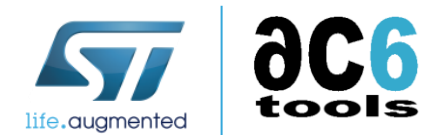

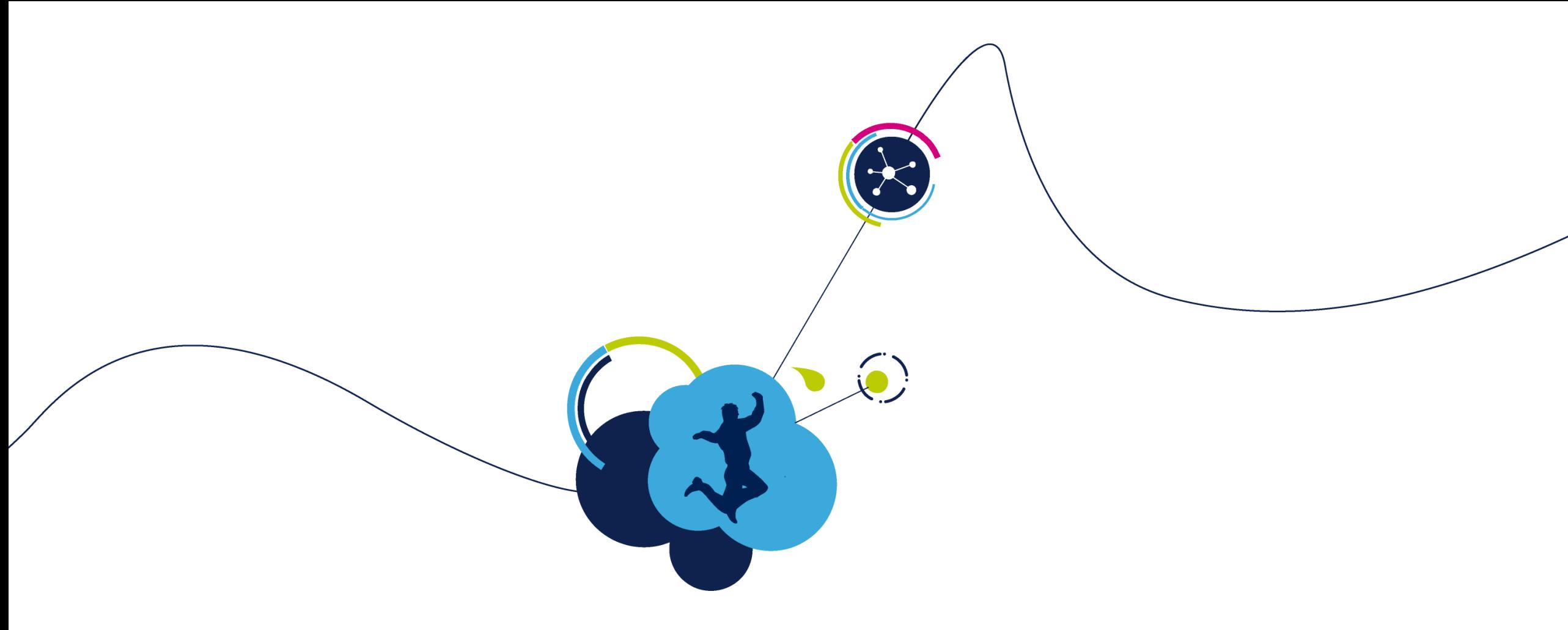

# The OpenSTM32.org community site

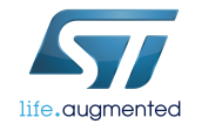

#### OpenSTM32.org

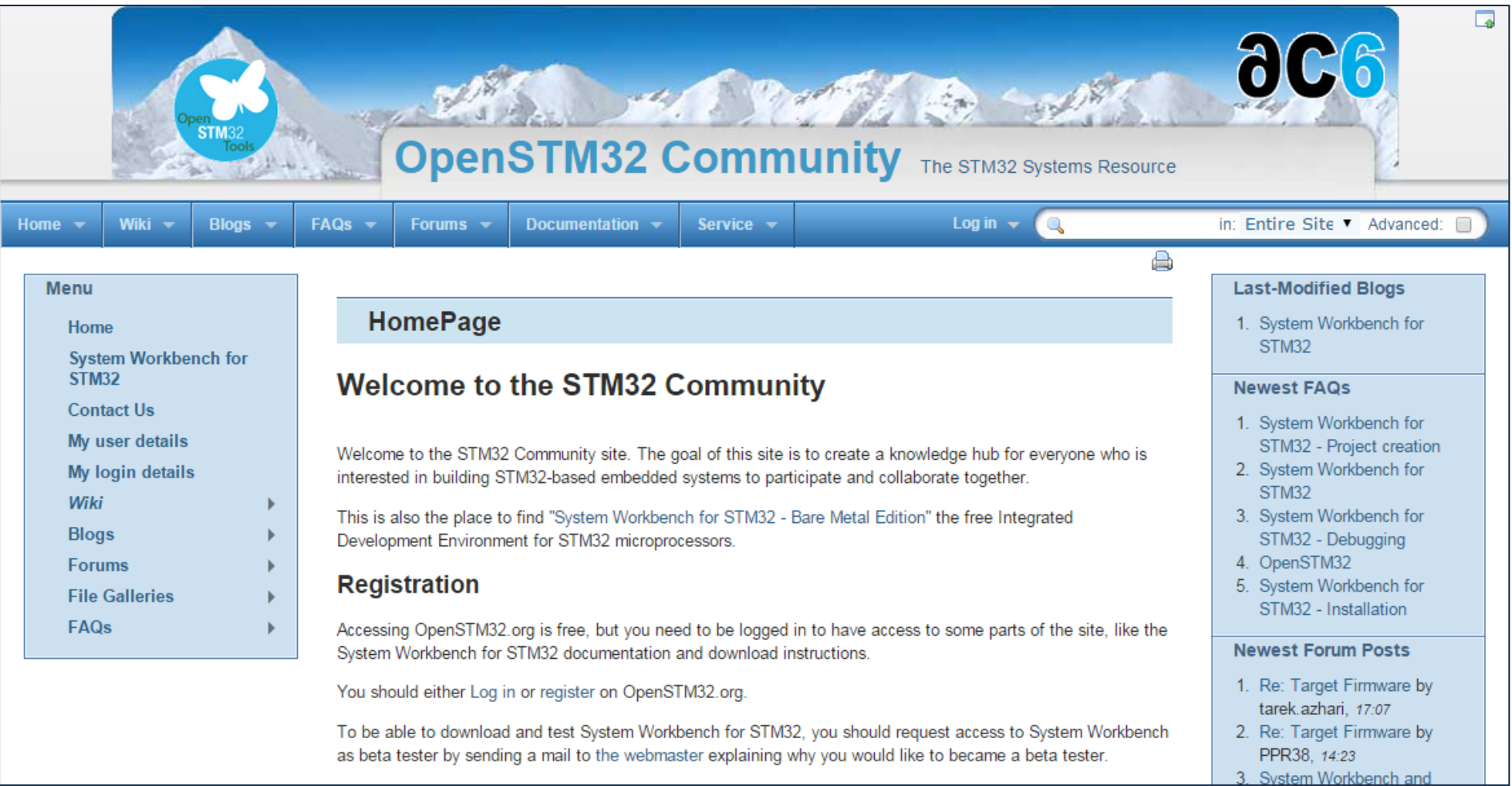

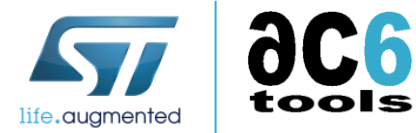

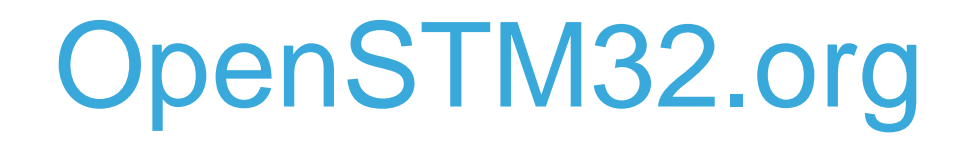

- The OpenSTM32.org website (http://www.openstm32.org) is the focal point for STM32 embedded system development with System Workbench for STM32
- This is the place where to download System Workbench for STM32
	- It is a fully free functional development tool
		- No size limitation
		- No time limitation
	- The only limit is your imagination!
- You will also find there:
	- Documentation for System Workbench for STM32
	- Forums to discuss STM32 development
	- FAQs and Blogs with
		- insight in STM32 development,
		- tips and tricks on System Workbench for STM32 use

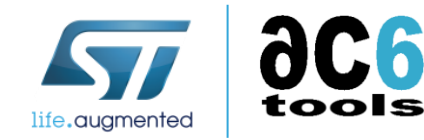

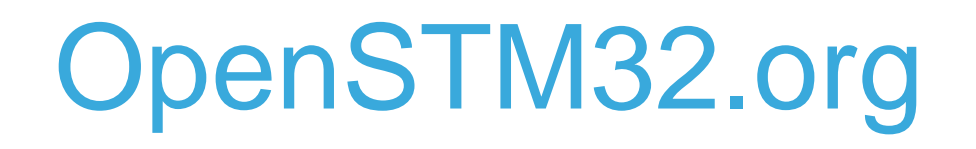

- You are welcome to participate in the OpenSTM32 adventure
	- Registration is free
	- Once registered you have access to all the content of the community:
		- Browse Wiki pages, Blogs and FAQs
		- Read on-line documentation
		- Post questions on the Forums or answer other members questions
		- And, of course, download System Workbench for STM32
	- Gaining the status of "Author" to be able to submit content in the Blogs and Wiki sections of the site is simple:
		- You just have to send a mail to a site admin explaining what kind of content you would like to submit on the web site
- The OpenSTM32.org Website is live now, with the Windows-based version of System Workbench for STM32
	- The Linux version is currently in the last beta phase (Release Candidate)
	- The MacOS/X version will be ready Q2 2015

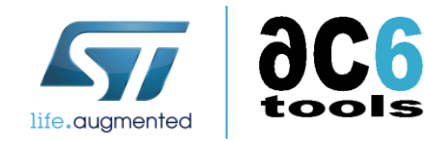

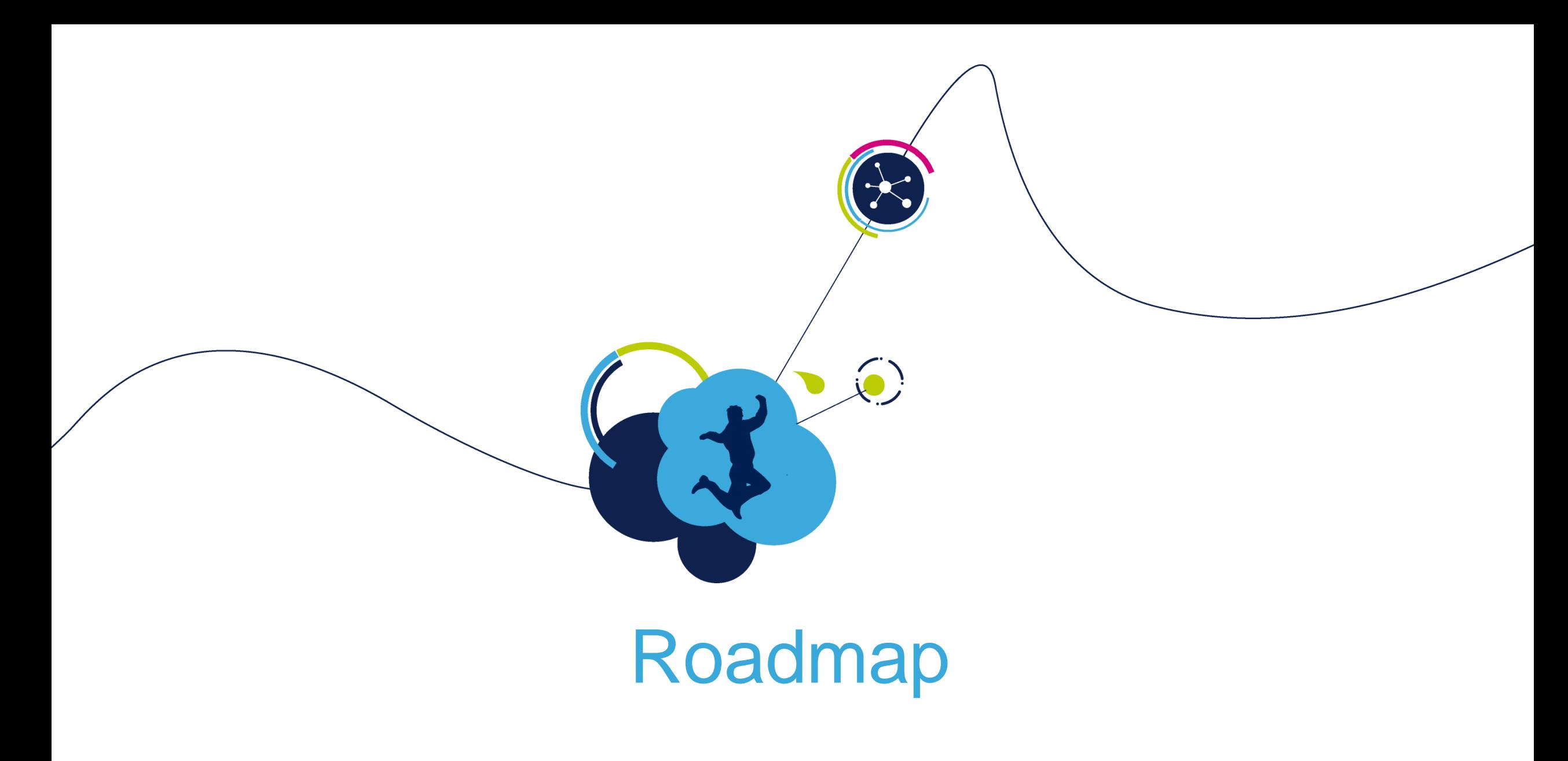

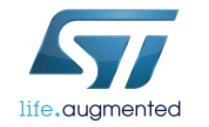

#### System Workbench for STM32 *Preliminary Roadmap*

Release 1.0 (available)

- This release is the first official release
	- It supports all chips and evaluation boards available at this date
	- It supports firmware at the StdPeriph and HAL format wherever appropriate
	- It runs exclusively on Windows

#### Release 1.1 (expected end of Q1 2015)

- This release will be a minor release
	- It will support new devices from the STM32 product line
	- It will support Linux as development environment
		- We test and will support it on Ubuntu 12.04 and 14.04 LTS releases

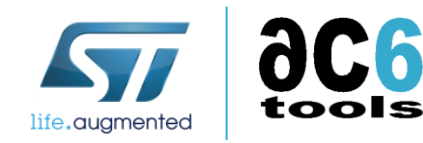

#### Release 1.2 (expected Q2 2015) System Workbench for STM32 *Preliminary Roadmap*

- This release will be a minor release
	- It will support new devices from the STM32 product line
	- It will support MacOS/X as development environment
		- We test and will support it on OS/X 10.10 Yosemite

Release 2.0 (expected Q3 2015)

• This release is expected to be a major release

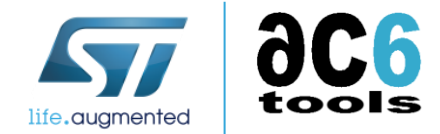

# Regular Updates

- Independently from scheduled updates, System Workbench for STM32 will be regularly updated
	- To correct bugs
	- To provide updated versions of some external tools (like GCC)
	- To enhance user experience
	- To support newly released STM32 chips
- These releases will be available through the standard Eclipse update mechanism

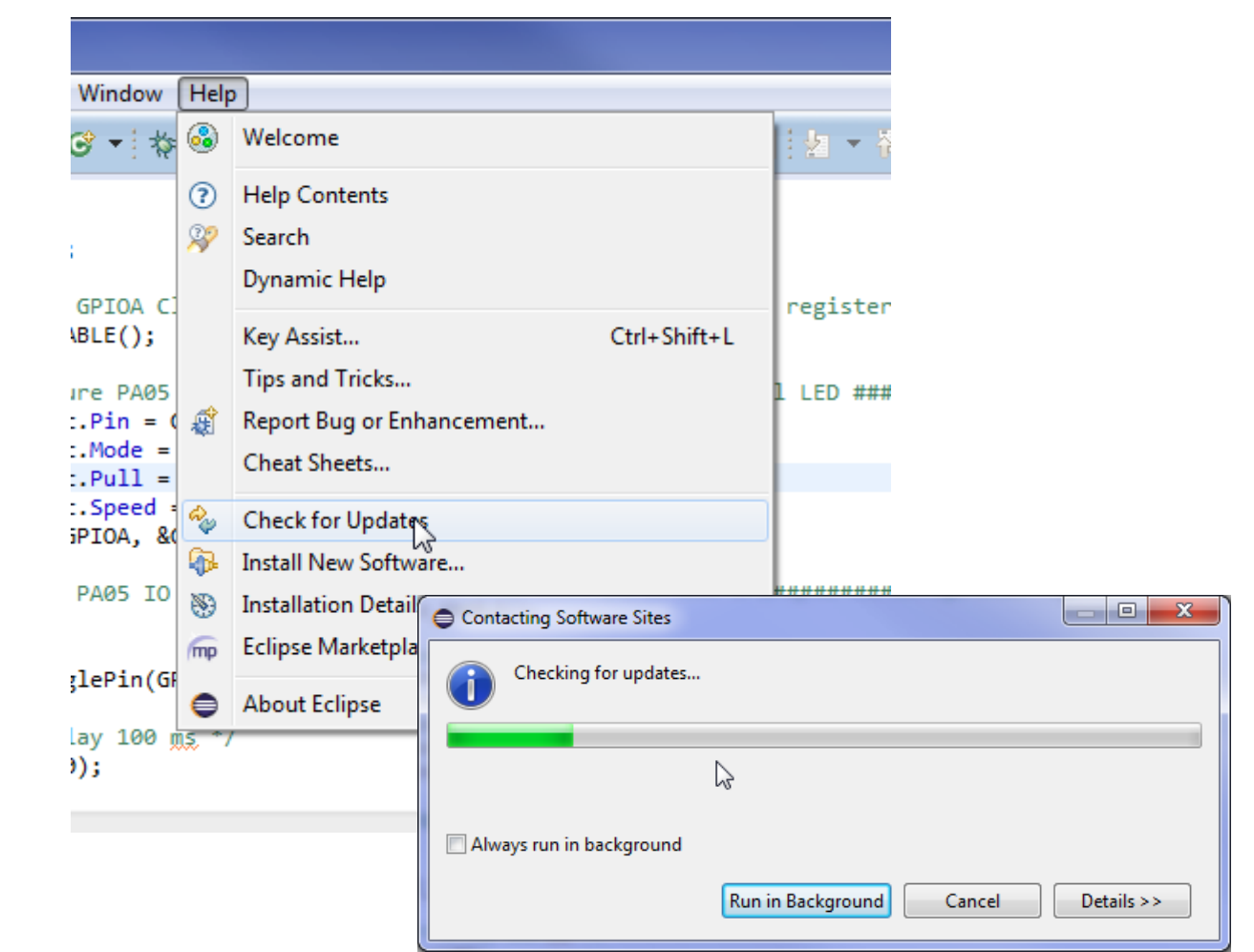

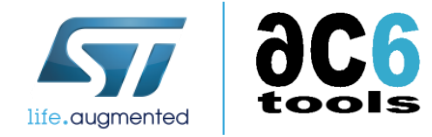

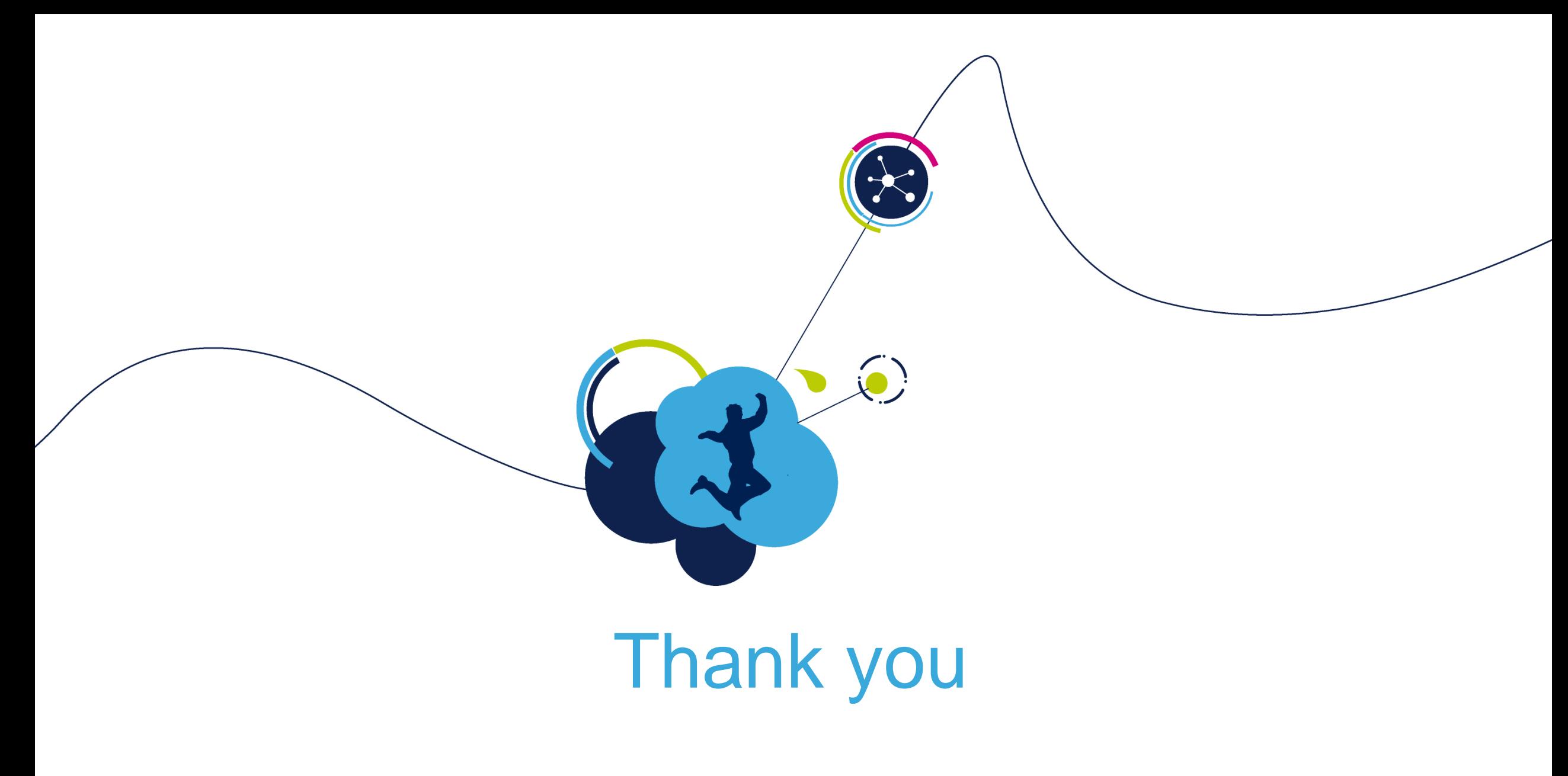

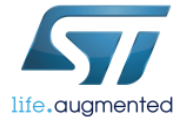